#### Data Handing in Python

As per CBSE curriculum Class 11

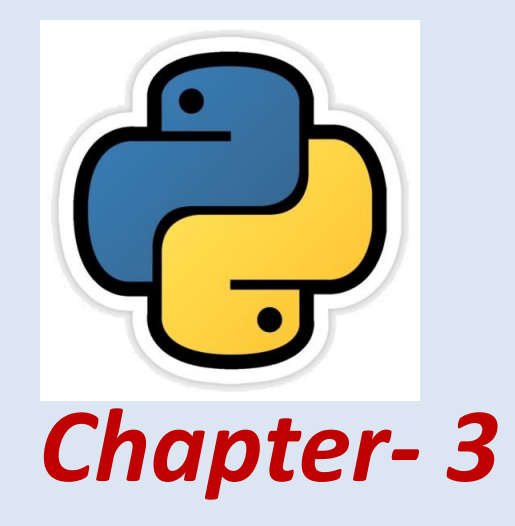

By-**Neha Tyagi PGT (CS) KV 5 Jaipur(II Shift) Jaipur Region**

Neha Tyagi, KV 5 Jaipur

## Introduction

- In this chapter we will learn data types, variables, operators and expression in detail.
- Python has a predefined set of data types to handle the data in a program.
- We can store any type of data in Python.

# DATA TYPES

- Data can be of any type like- character, integer, real, string.
- Anything enclosed in "" is considered as string in Python.
- Any whole value is an integer value.
- Any value with fraction part is a real value.
- True or False value specifies boolean value.
- Python supports following core data types-
	- I. Numbers (int like10, 5) (float like 3.5, 302.24) (complex like 3+5i)
	- II. String (like "pankaj", 'pankaj', 'a', "a" )
	- III. List like [3,4,5,"pankaj"] its elements are Mutable.
	- IV. Tuple  $like(3,4,5, "pankaj")$  its elements are immutable.
	-
	- V. Dictionary like  $\{a':1, 'e':2, 'I':3, 'o':4, 'u':5\}$  where  $a,e,i,o,u$  are keys and 1,2,3,4,5 are their values.

#### CORE DATA TYPES

#### Graphical View

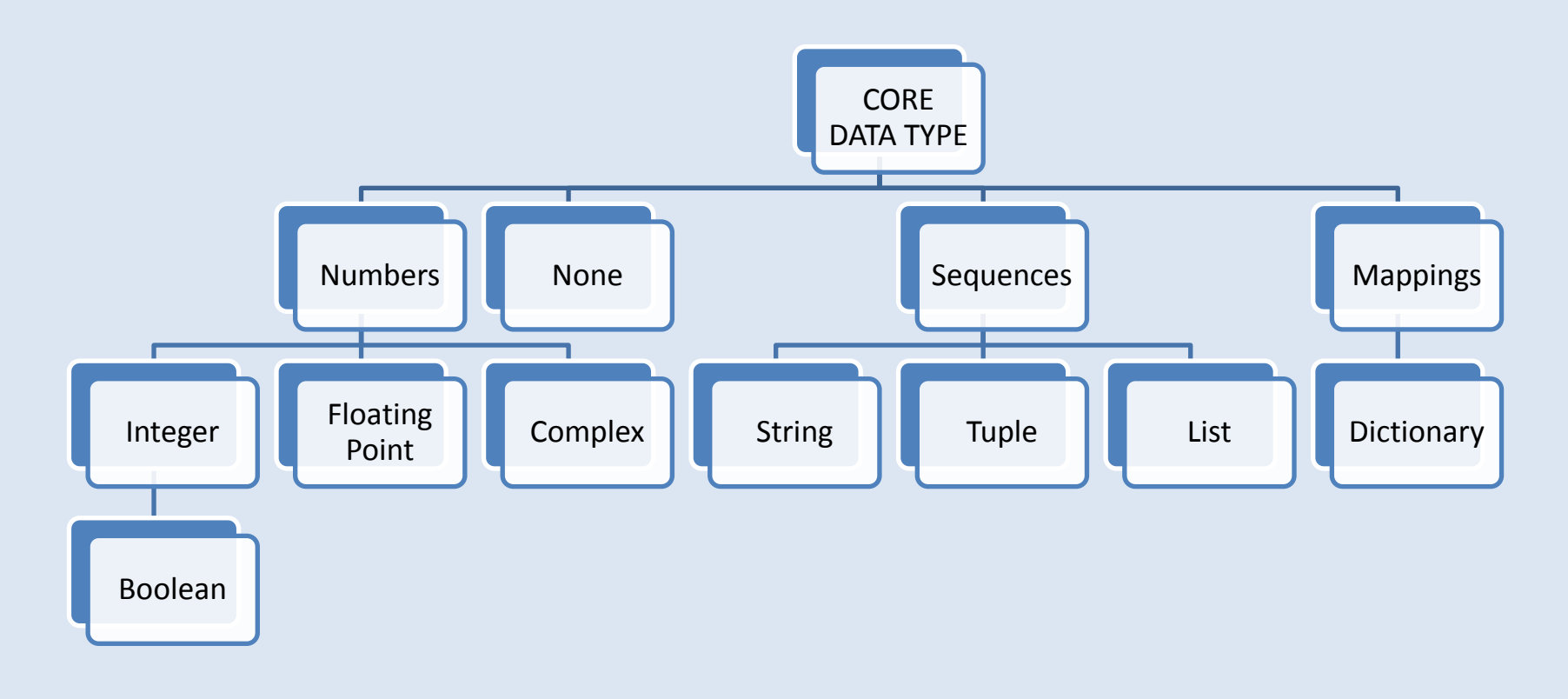

## Mutable and Immutable Types

- In Python, Data Objects are categorized in two types-
	- Mutable (Changeable)
	- Immutable (Non-Changeable)

Look at following statements carefully-

 $p = 10$  $q = p$  they will represent 10, 10, 10  $r = 10$ 

Now, try to change the values-

 $p = 17$ 

 $r = 7$  did the values actually change?

 $q = 9$ 

Answer is NO.

Because here values are objects and p, q, r are their reference name. To understand it, lets see the next slide.

#### Variables and Values

An important fact to know is-

- In Python, values are actually objects.
- And their variable names are actually their reference names. Suppose we assign 10 to a variable A.

 $A = 10$ 

Here, value 10 is an object and A is its reference name.

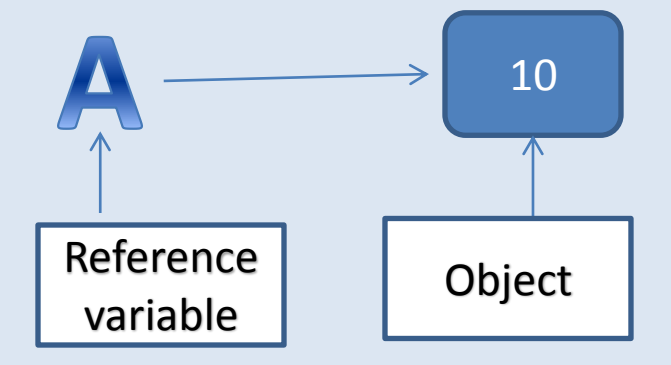

#### Variables and Values

If we assign 10 to a variable B, B will refer to same object.

Here, we have two variables, but with same location.

Now, if we change value of B like B=20

Then a new object will be created with a new location 20 and this object will be referenced by B.

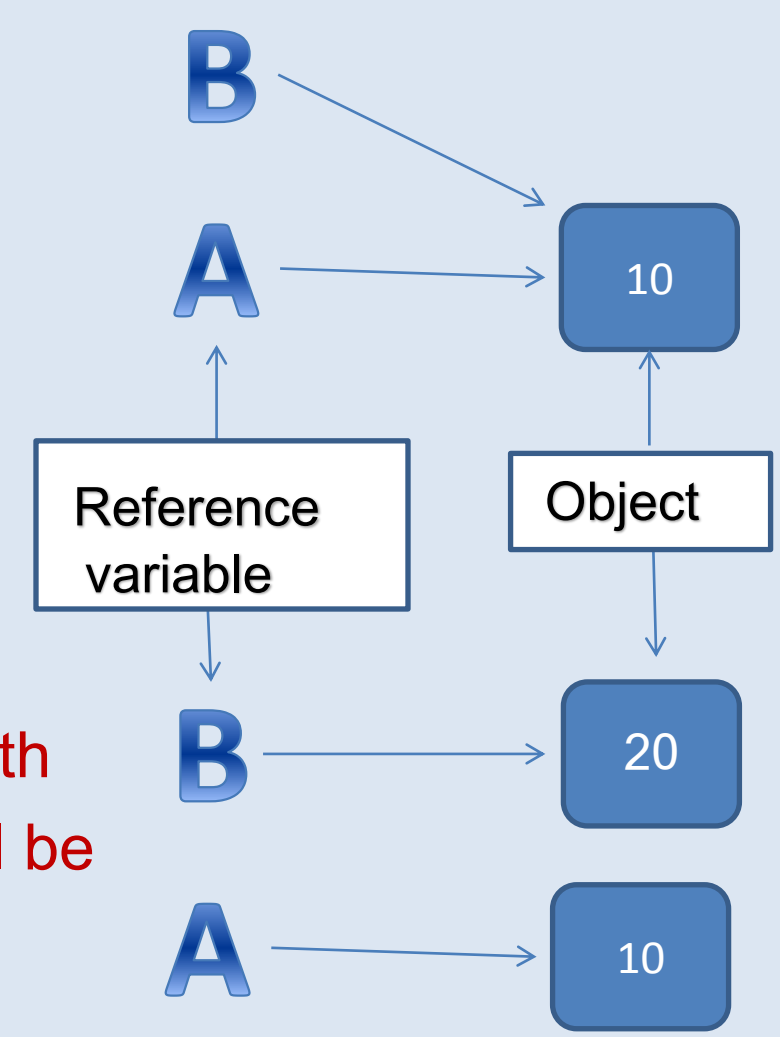

## Mutable and Immutable Types

Following data types comes under mutable and immutable types-

- Mutable (Changeable)
	- lists, dictionaries and sets.
- Immutable (Non-Changeable)
	- integers, floats, Booleans, strings and tuples.

#### Variable Internals The Type of an Object

• Pay attention to the following command-

 $>>$  a=4  $\gg$  type (4) here 4 is an object and its class is int <class 'int'>  $\gg$  type (a) here a is referring to the object which is class 'int'>
of int class.

#### Variable Internals The Value of an Object

• Pay attention to the following command-

here value output is coming via print()

The ID of an Object

• Pay attention to the following command-

 $>>\text{id}(4)$ 1817668720  $\gg$  id(a) 1817668720  $>>>$ 

 $\gg$  print (4)

 $\gg$  print (a)

4

4

Here value 4 and variable a are showing same id which means 4 is an object being referenced by a that's why they are keeping same id.

Neha Tyagi, KV 5 Jaipur

## **Operators**

- The symbols that shows a special behavior or action when applied to operands are called operators. For  $ex-+$ ,  $-$ ,  $>$ ,  $<$  etc.
- Python supports following operators-
	- I. Arithmetic Operator
	- II. Relation Operator
	- III. Identity Operators
	- IV. Logical Operators
	- V. Bitwise Operators
	- VI. Membership Operators

# Arithmetic Operators

- Python has following binary arithmetic operator
	-
	-
	-
	-
	-
	-
	-

For addition  $+$  for ex- 2+3 will result in to 5 • For subtraction – for ex- 2-3 will result in to -1 • For multiplication \* for ex- 2\*3 will result in to 6 • For division / its result comes in fraction. for ex- 13/2 will result in to 6.5 • For quotient // its result comes as a whole number for ex- 13/2 will result into 6. • For remnant % its result comes as a whole remnant number.For ex-13/2will result into 1. • For exponent \*\* it will come as per exponent value. For  $ex-2^3$  will result into 8.

#### Assignment Operators and shorthand

- Python has following assignment operator and shorthand
	- a=10, 10 will be assigned to a.
	- $\cdot$   $\cdot$   $\pm$  =  $\cdot$  a+=5 is equal to a=a+5.
	- $\epsilon$  =  $\epsilon$  a-=5 is equal to a=a-5.
	- $\ast$  =  $\ast$  a\*=5 is equal to a=a\*5.
	- $\ell$  a/=5 is equal to a=a/5.
	- $\frac{|1|}{|2|}$  a//=5 is equal to a=a//5.
	- $\% =$  a%=5 is equal to a=a%5.
	- \*\*=  $a^{**}=5$  is equal to  $a=a^{**}=5$ .

Neha Tyagi, KV 5 Jaipur

## Relational Operators

• Python uses Relational operators to check for equality. These results into true or false. Relational Operator are of following types-

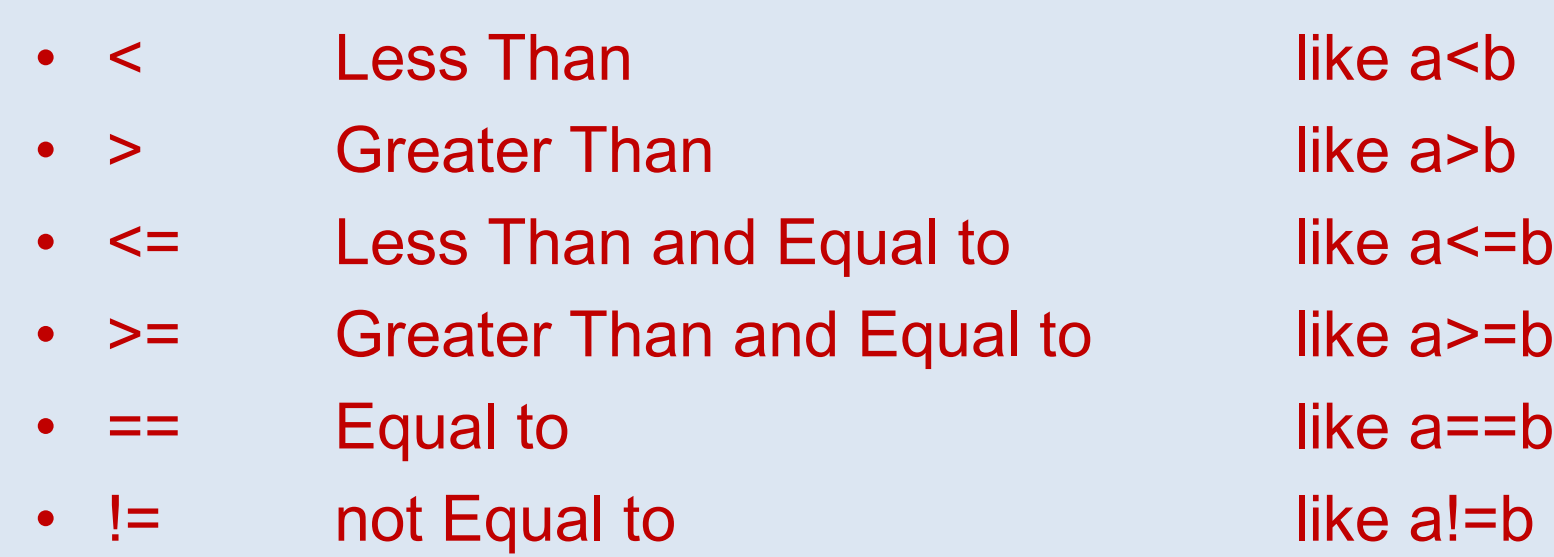

## Identity Operators

Identity operator is also used to check for equality. These expression also results into True or False. Identity Operators are of following types-

- "is" operator if a=5 and b=5 then a is b will come to True
- "is not" operator if  $a=5$  and  $b=5$  then a is not b will come to False
- Relational Operator ( == ) and Identity operator (is) differs in case of strings that we will see later.

# Logical Operators

- Python has two binary logical operators
	- or operator
		- $\lambda$  if a = True and b = False then **a or b** will return True.
	- and operator

 $\triangleright$  If a = True and b = False then **a and b** will return False.

- Python has one Unary logical operator
	- not operator
		- if  $a = True$  then not a will return *False*.

# Operator Associativity

- In Python, if an expression or statement consists of multiple or more than one operator then operator associativity will be followed from left-toright.  $\frac{25}{5.0}$  7\*8/5//2
- In above given expression, first 7\*8 will be calculated as 56, then 56 will be divided by 5 and will result into 11.2, then 11.2 again divided by 2 and will result into 5.0.

\*Only in case of \*\* , associativity will be followed from right-to-left.  $>>>3**3**2$ 19683

Above given example will be calculated as 3\*\*(3\*\*2).

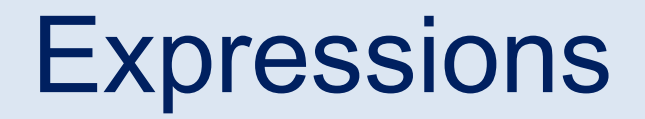

• Python has following types of expression -

- Arithmetic Expressions like a+b, 5-4 etc.
- Relational Expressions like a>b, a==b etc.
- Logical Expressions like a>b and a>c, a or b etc.
- String Expressions like "Pankaj" + "Kumar" etc.

# Type Casting

- As we know, in Python, an expression may be consists of mixed datatypes. In such cases, python changes data types of operands internally. This process of internal data type conversion is called implicit type conversion.
- One other option is explicit type conversion which is like- <datatype> (identifier)

For ex-

 $a = 4"$  $b=int(a)$ 

Another ex-

Neha Tyagi, KV 5 Jaipur If a=5 and b=10.5 then we can convert a to float. Like d=float(a) In python, following are the data conversion functions- (1) int ( ) (2) float( ) (3) complex( ) (4) str( ) (5) bool( )

#### Working with math Module of Python

• Python provides math module to work for all mathematical works. We need to write following statement in our program-

#### import math

```
import math
a=25print (math.sqrt(a))
```
output of this program will be 5.0

```
\gg import math
```

```
>> dir (math)
```
 $\ket{>>}$ 

[' doc ', ' loader ', ' name ', ' package ', ' spec ', 'acos', 'acos h', 'asin', 'asinh', 'atan', 'atan2', 'atanh', 'ceil', 'copysign', 'cos', 'cos h', 'degrees', 'e', 'erf', 'erfc', 'exp', 'expm1', 'fabs', 'factorial', 'floor ', 'fmod', 'frexp', 'fsum', 'gamma', 'gcd', 'hypot', 'inf', 'isclose', 'isfini' |te**', '**isinf**', '**isnan**', '**ldexp**', '**lgamma**', '**log**', '**log10**', '**log1p**', '**log2**', '**mo df', 'nan', 'pi', 'pow', 'radians', 'sin', 'sinh', 'sqrt', 'tan', 'tanh', 'tau  $', 'true']$ 

To get to know functions of a module, give following command- **>>>dir (math)**

# Taking Input in Python

• In Python, input () function is used to take input which takes input in the form of string. Then it will be type casted as per requirement. For ex- to calculate volume of a cylinder, program will be as-

#Program to calculate vloume of a cone radius=int(input("Enter the radius of the Cylinder: ")) height=int(input("Enter the height of the Cylinder: ")) volume =  $3.14*$  radius\*radius\*height print ("The Volume of the cylinder is: ", volume)

Its output will be as-

```
RESTART: C:/Users/KVBBKServer/AppData/Local/Programs/Python/Python36/VolOfCyl
inder.py
Enter the radius of the Cylinder: 10
Enter the height of the Cylinder : 5
The Volume of the cylinder is: 1570.0
>>>
```
#### Thank you

Please follow us on our blog-

[www.pythontrends.wordpress.com](http://www.pythontrends.wordpress.com/)